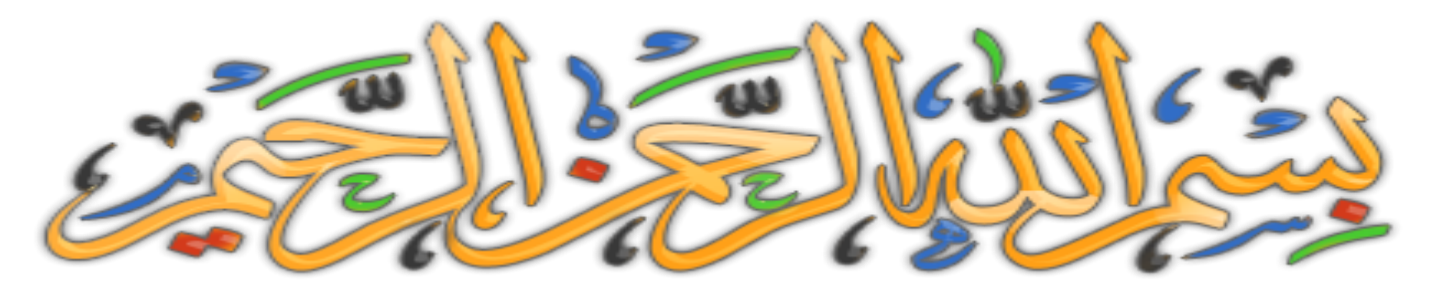

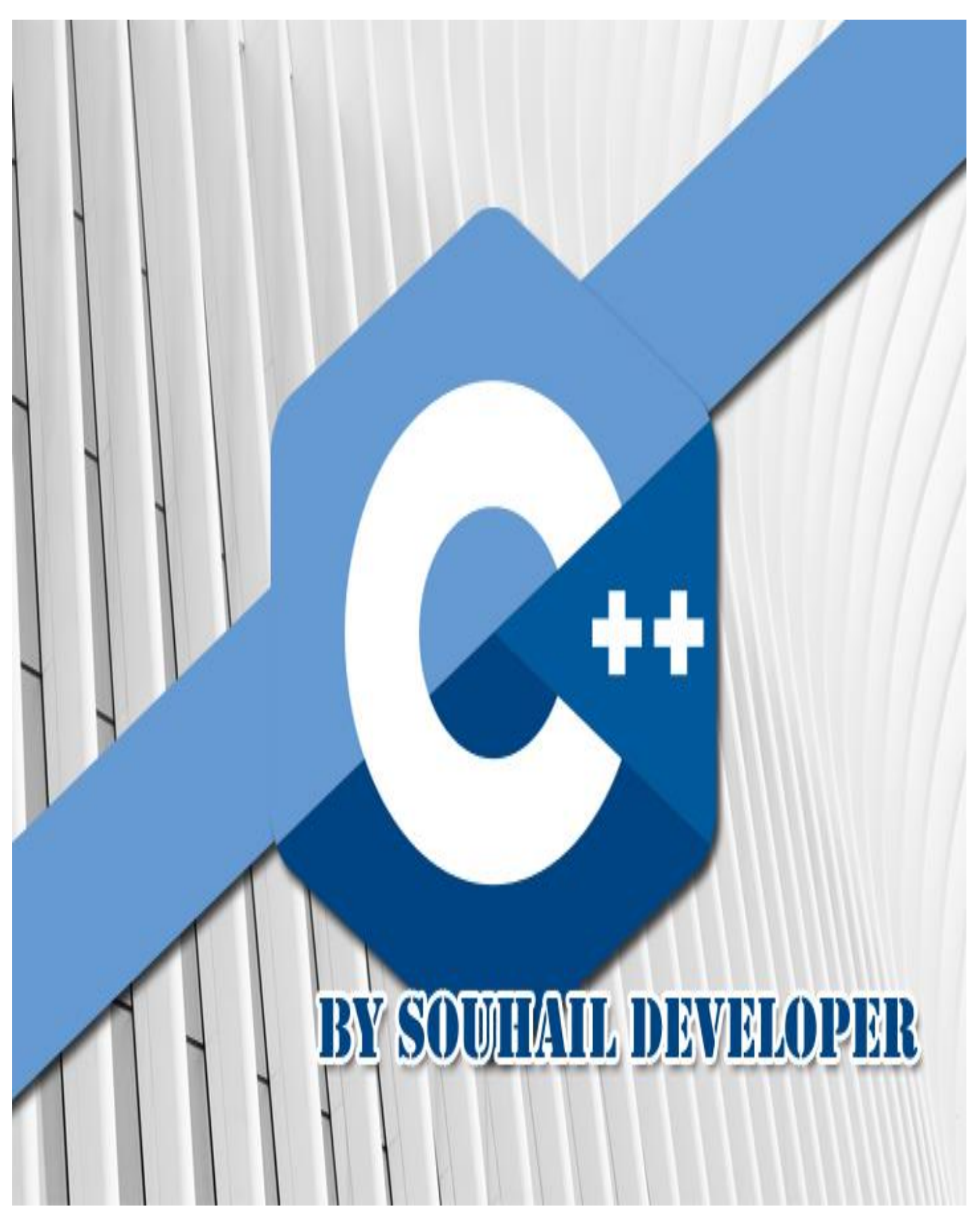

# أمثلة في ++C

**صل على الحبٌب المصطفى. أما بعد:** سنتعلم ان شاء الله أمثلة متنوعة ويمكن من خلالها تعلم لغة برمجة ال*سي* بلس بلس ، حيث تم وضع كل الأكواد البرامج مع نتائجها في هذا الكتاب المتواضع من عبد فقير ال*ى* الله **الــــــــــــــــــــــــــــــــــــــــــــــــــــــــــغــــــــــــــــــــــــــــــــــــــــــــــــــــــــــــــــــــــــــــــــــنً الكـــــــــــــــــــــــــــــــــــــــــــــــــــــــــرٌـــــــــــــــــــــــــــــــــــــــــــــــــــــــــــــــــــــــــــــــــم.**

أريد أن أخبرك وقبل إتمام قراءتك للكتاب، أن*ي* أنهيت هذا الكتاب بفضل الله ، فأرجوا أن تجد ما تبحث عنه ان شاء الله ، لكن ونصيحة منى لك كأخ في الإسلام و في سبيل الله ، لا تقرأ الكتاب **و تحذفه استفدت منه أو ال ، ربما ٌوما ما ستحتاج هذه األوامر فال تستهن بأي فرصة فً**  حياتك، أذكر مثلا يقول :" *خبي قرشك الأبيض ليومك الأسود* " ... وكذلك قد يكون أخوك أو أحد **غٌرك ٌحتاج الى ما فً هذا الكتاب و بشدة ، فحاول مشاركته مع غٌرك و ان شاء هللا ، ٌبارك**  الله فيك و يزيدك من علمه <u>.</u>

**قال رسىل هللا صلى هللا عليهو سلم :من دل على خير،فلهأجر فاعله. رواهمسلم** أسأل الله العظيم أن يكون هذا الكتاب وأي نفع يأخذ منه، خالصا لوجهه الكريم، والحمد لله الذي **هدانا وجعلنا مسلمٌن ^-^**

۱. بِسُّمِ اللَّهِ اَلَّحُمَّلِ الَرَّحِّيِ اَلَّحِيَمِ
$$
\therefore \frac{1}{2}
$$
وَّهِ تَوَّمِ الَلَّحِيَمِ $\therefore \frac{1}{2}$  وَيَّوَمِ الَدَّينِ $\therefore \frac{1}{2}$  وَوَمِ الَدَّينِ $\therefore \frac{1}{2}$  وَوَمِالَدَّينَ $\therefore \frac{1}{2}$  وَوَمِالَدَّنَنَعِينُ $\therefore \frac{1}{2}$  وَوَمَ مَيَّرِ الُمَنُتَقِيَمَ وَلاَ العَّنَالَّينَ $\therefore \frac{1}{2}$ 

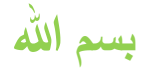

#### **1 – برنامج ترحٌب**

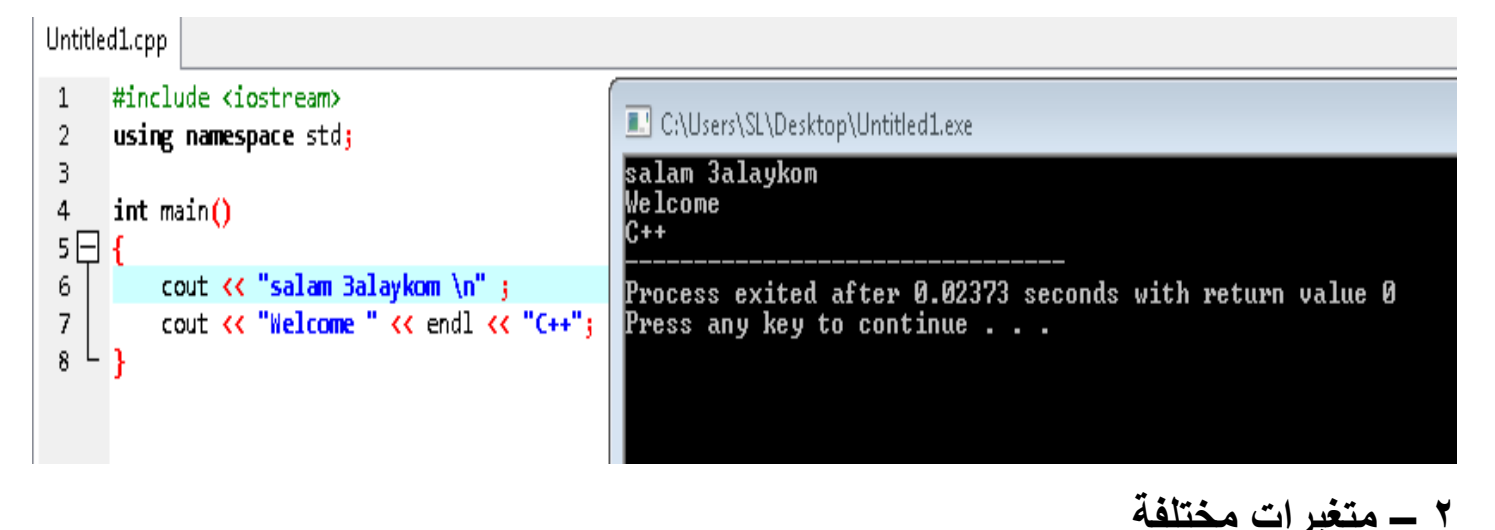

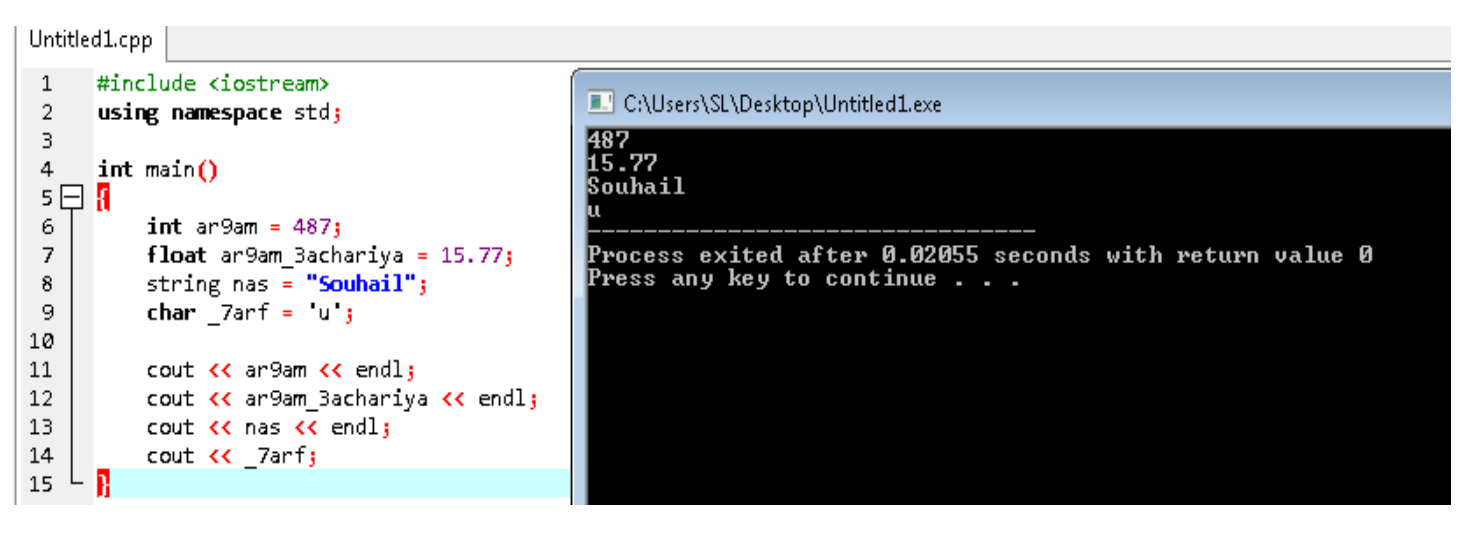

**3 – حساب متغٌرات**

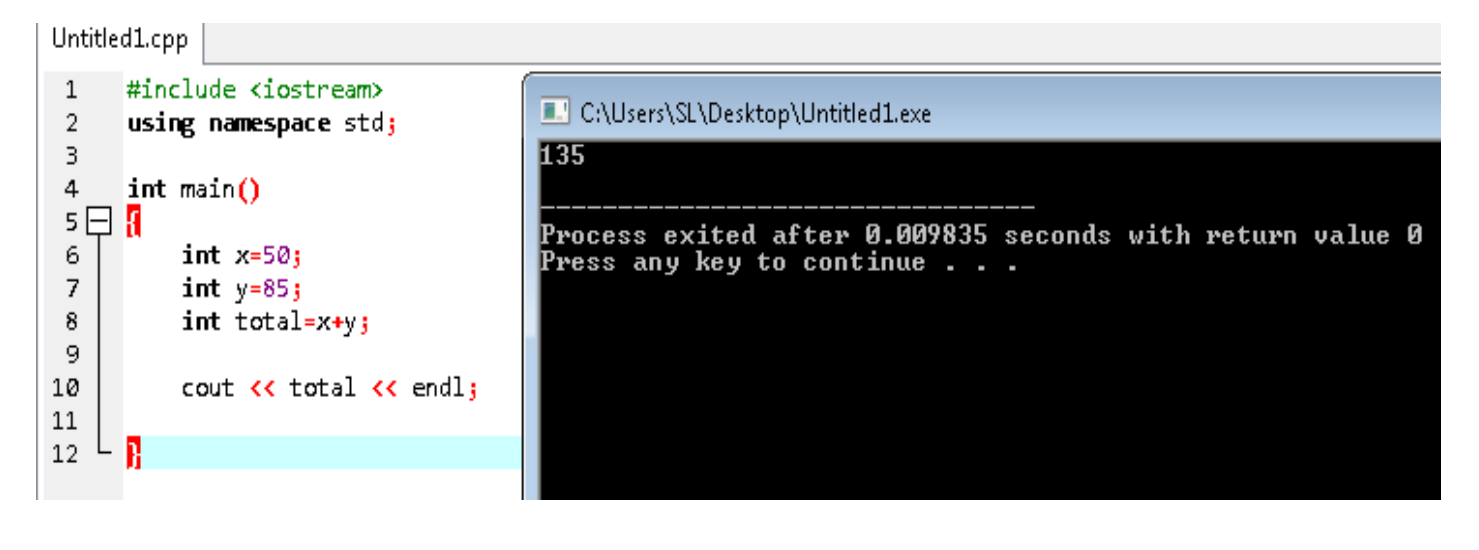

**4 – استخدام ثوابت**

**الشكل العادي**

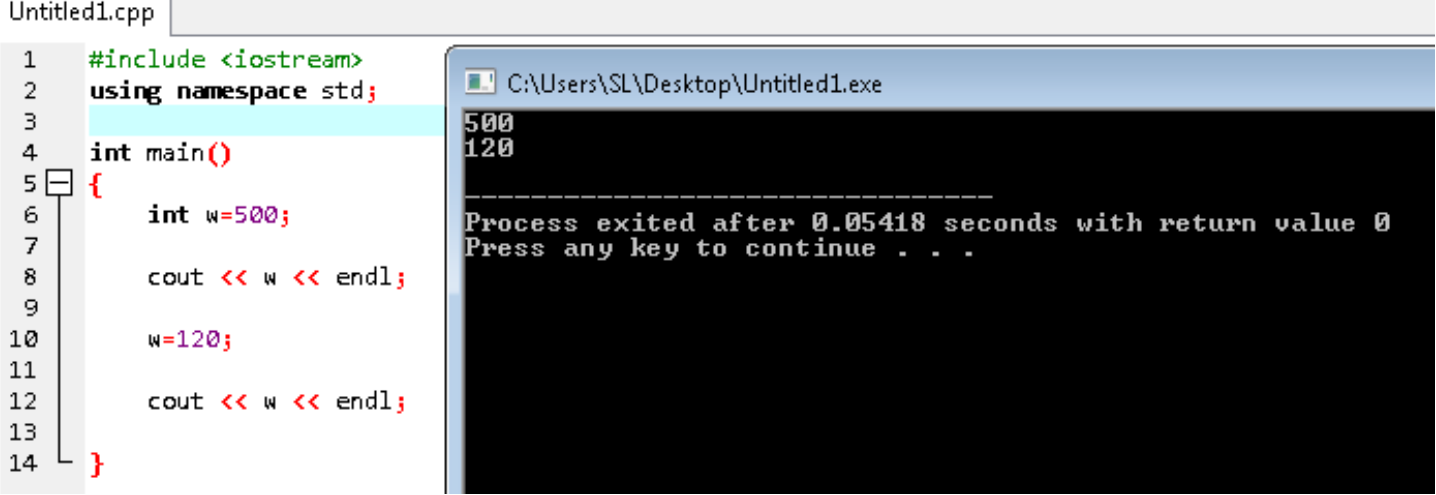

**استخدام const**

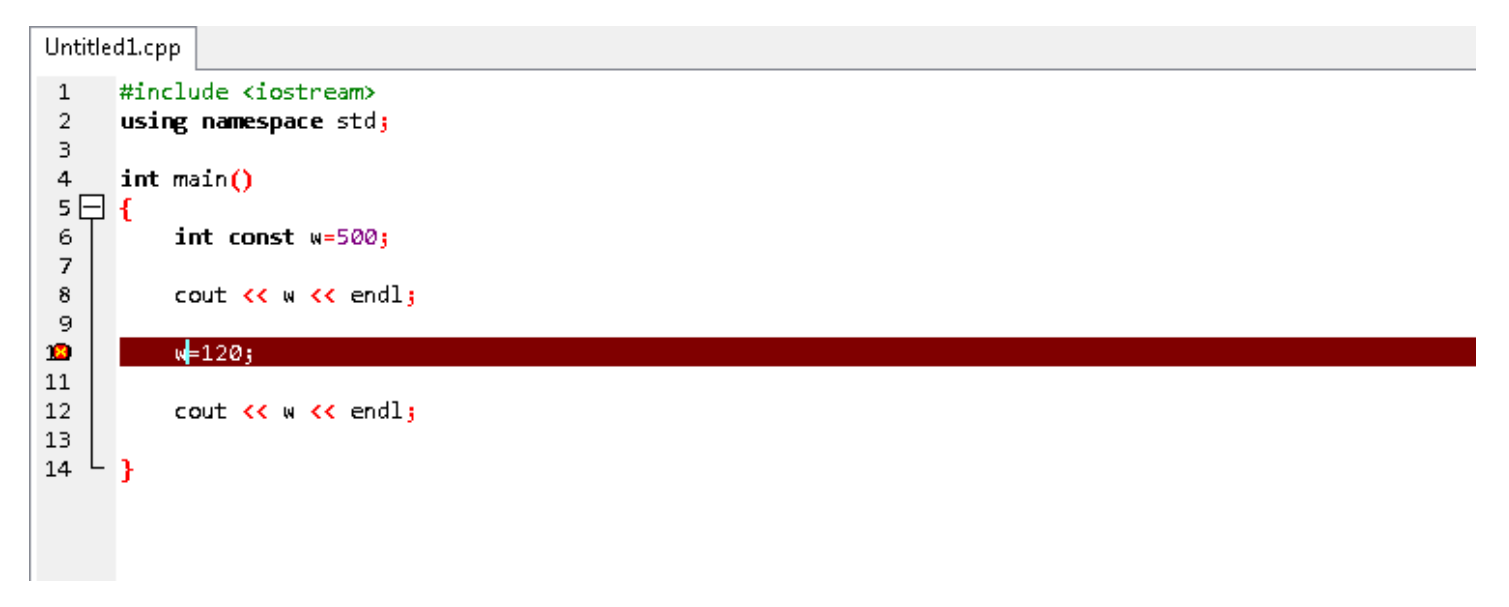

**5 – ادخال البٌانات**

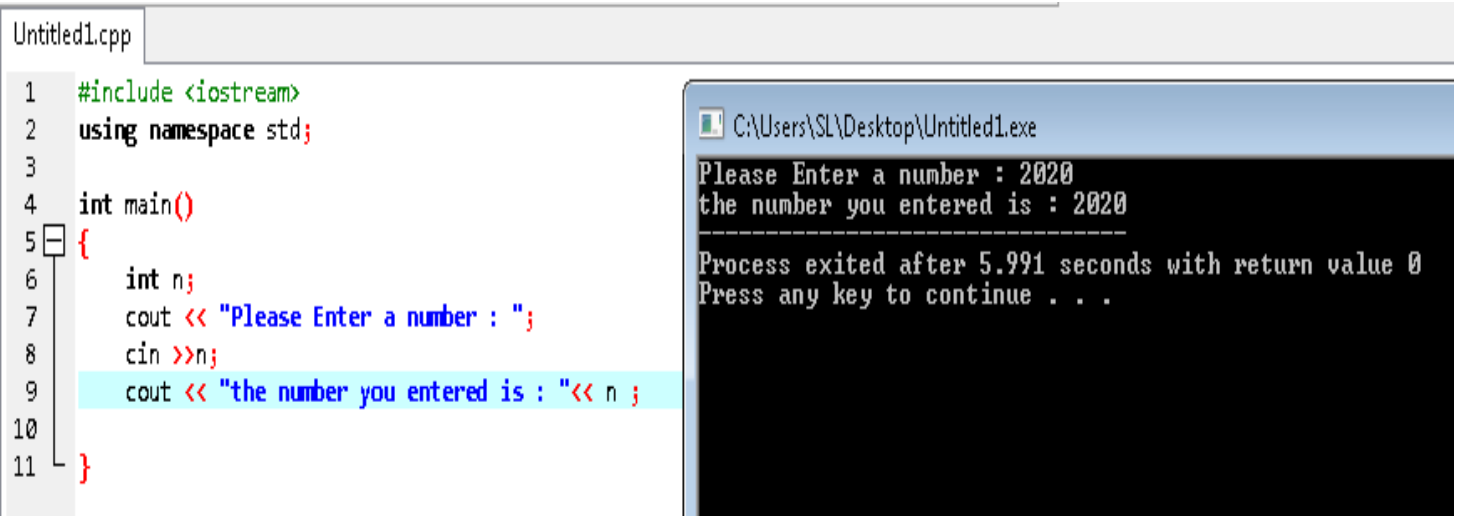

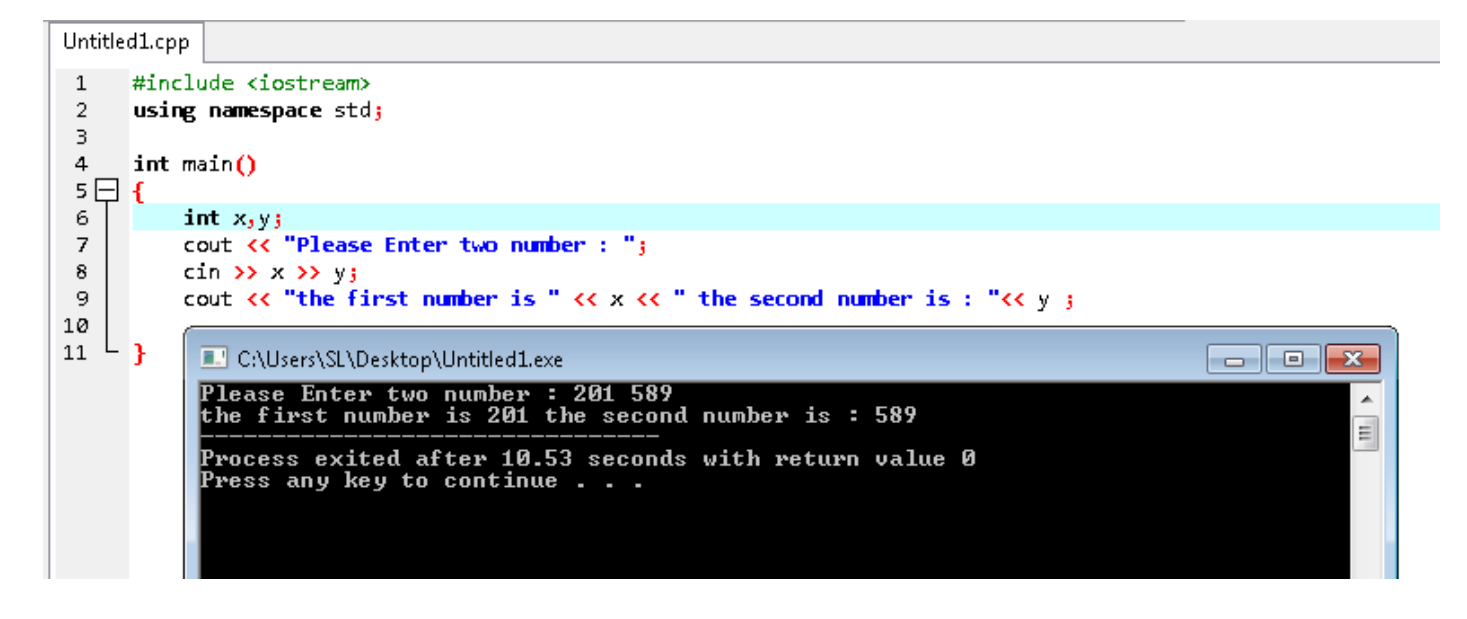

**معلومة ...**

 **n \سطر جدٌد t \مساحة فارغة a \اصدار صوت** 

**x^y برنامج – 7**

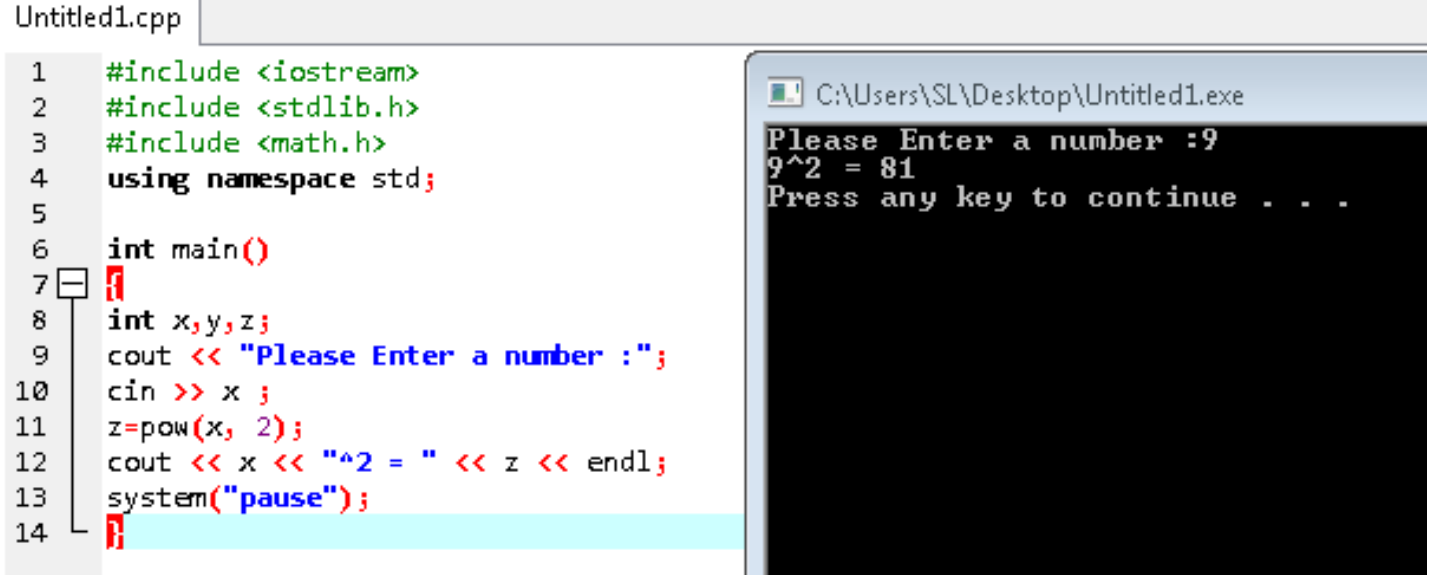

سبحان الله وبحمده سبحان الله العظيم

**8 – برنامج x√**

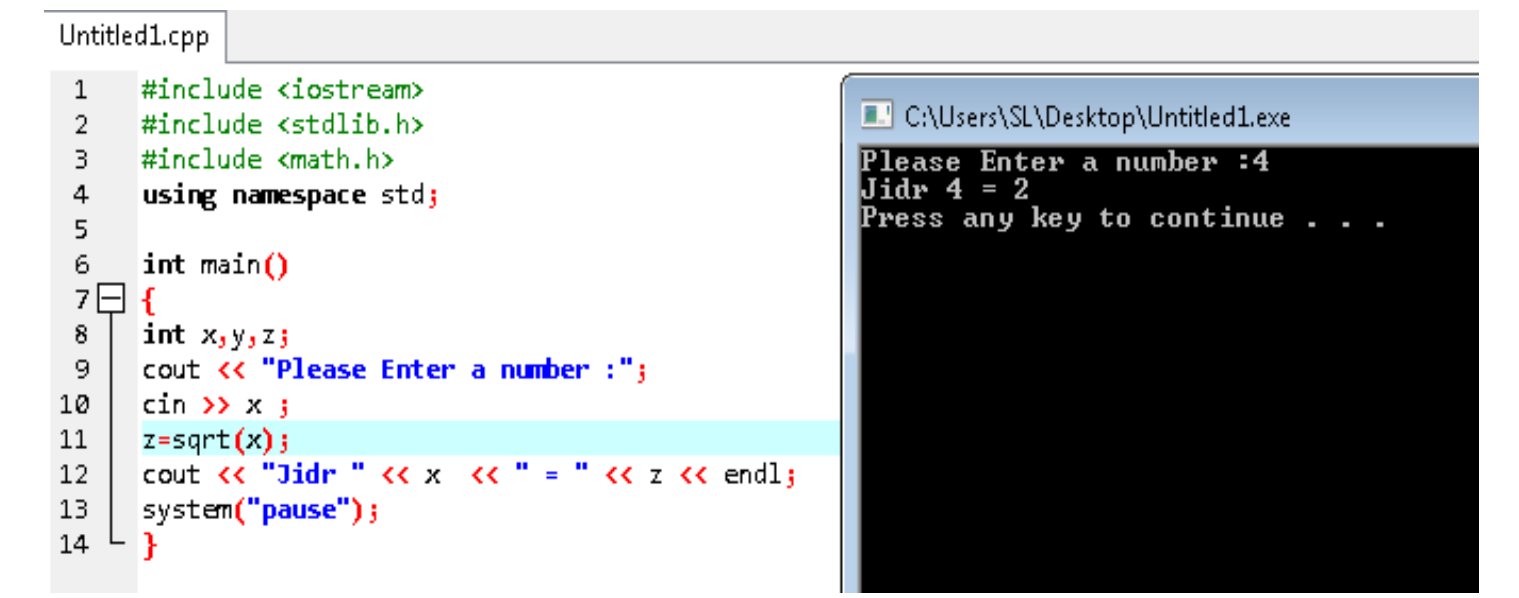

**9 – حل معادالت** 

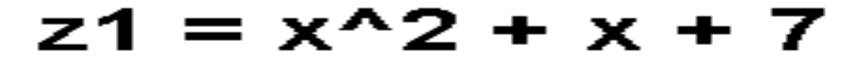

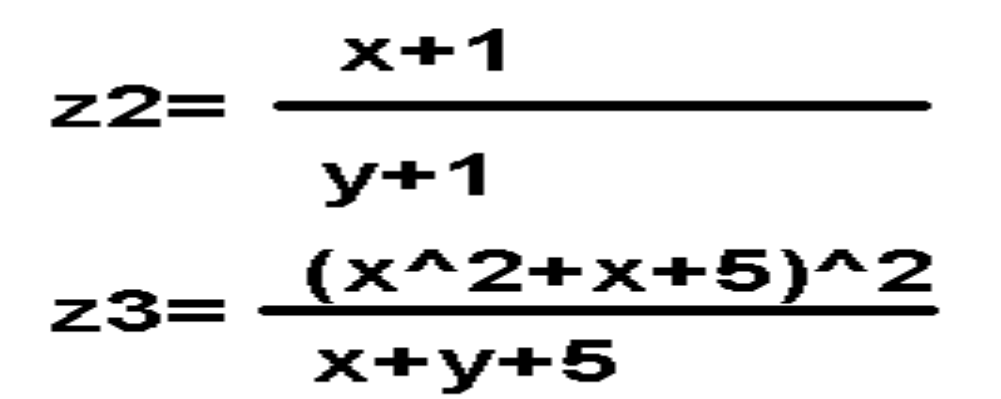

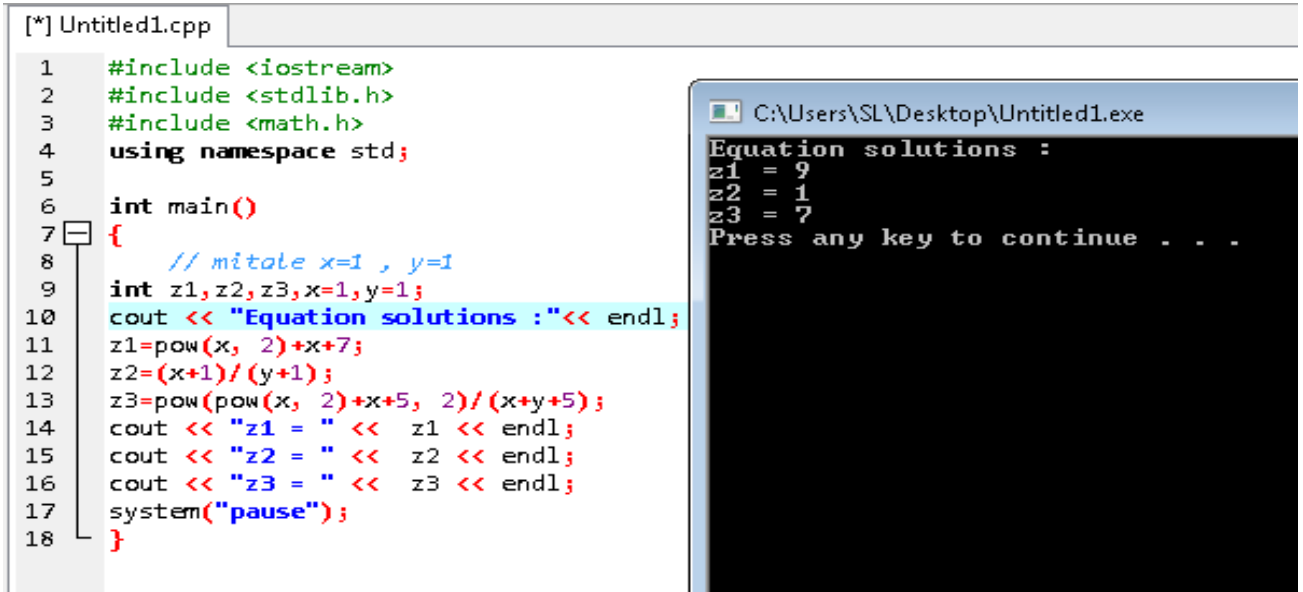

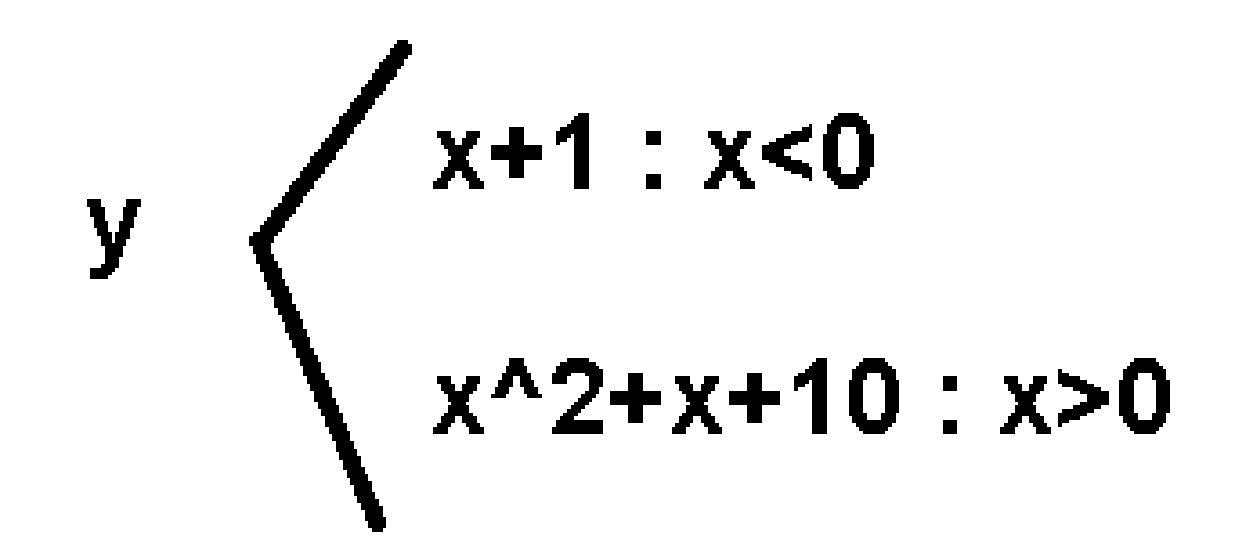

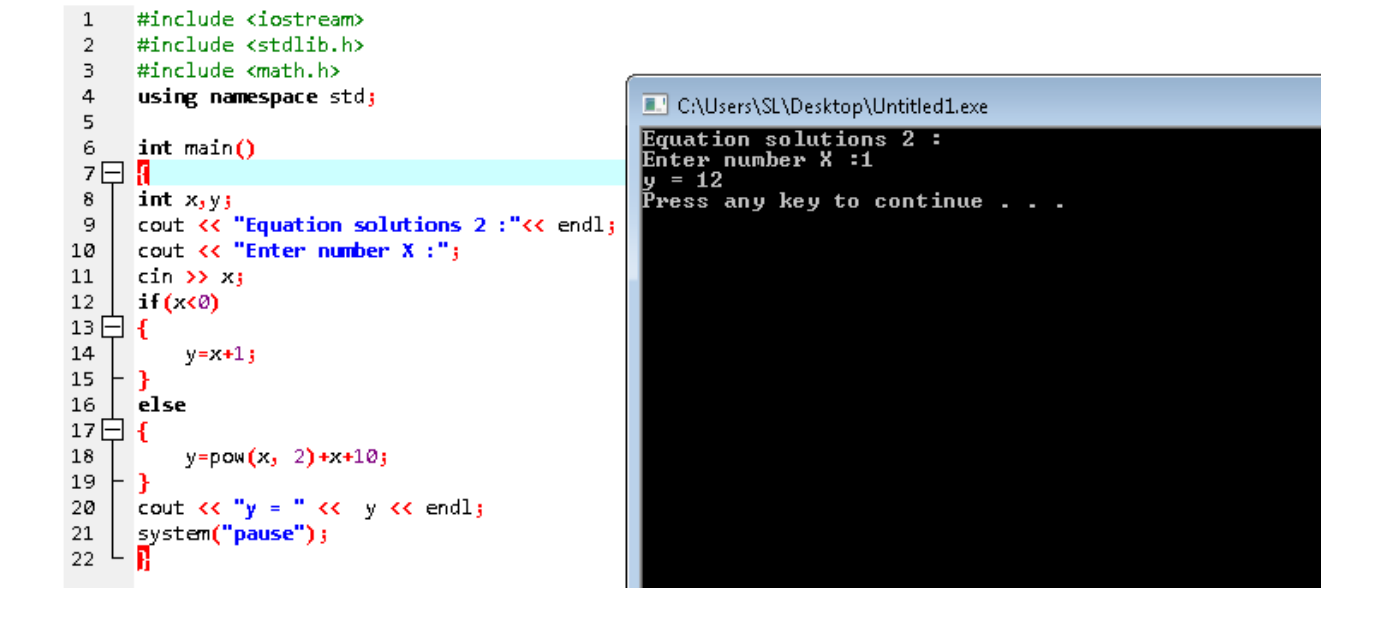

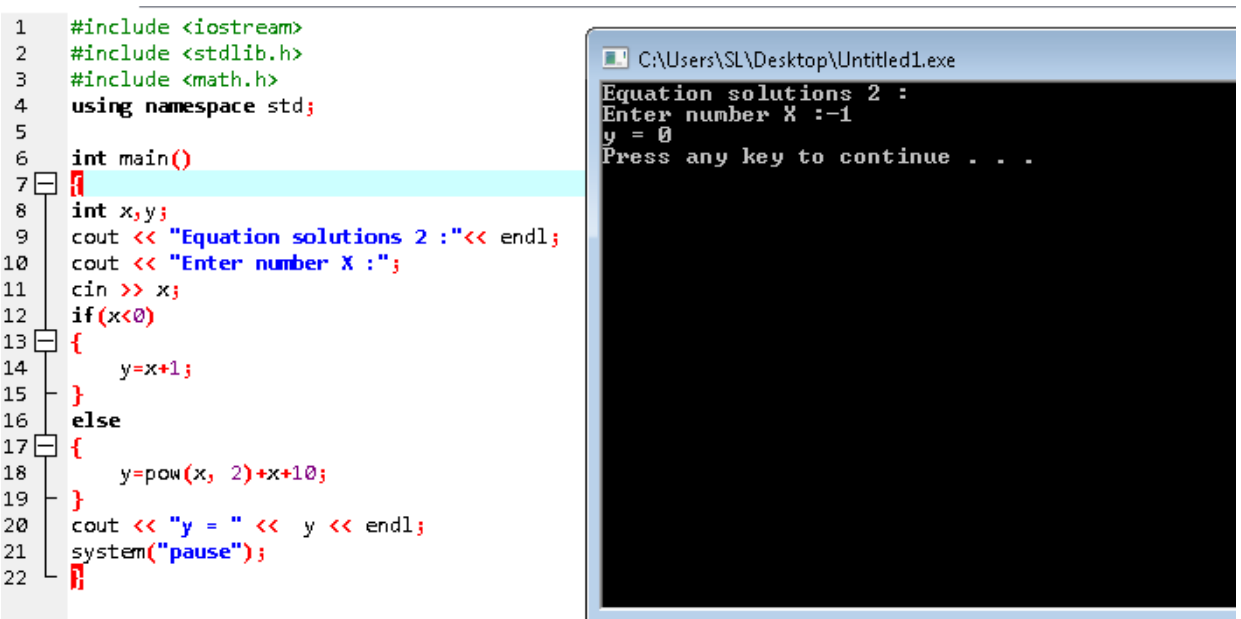

```
#include <iostream>
 \mathbf{1}#include <stdlib.h>
 \sqrt{2}\overline{3}\overline{4}using namespace std;
 5
 6
      int main()7\Box {
 8
      int password database;
      cout << "Please enter the password :" ;
 9
10
      cin >> password_database;
      switch(password database)
11\,12 \boxminus \{13
           case 2000:
14
               cout << "This password is for employees" << endl;
15
               break;
16
           case 2020:
17
           cout << "Welcome as a system administrator" << endl;
18
           break;
19
20
           default:
2\mathbf{1}cout << "The password is wrong" << endl;
22
      }
23
      system("pause");
24∟ }
```
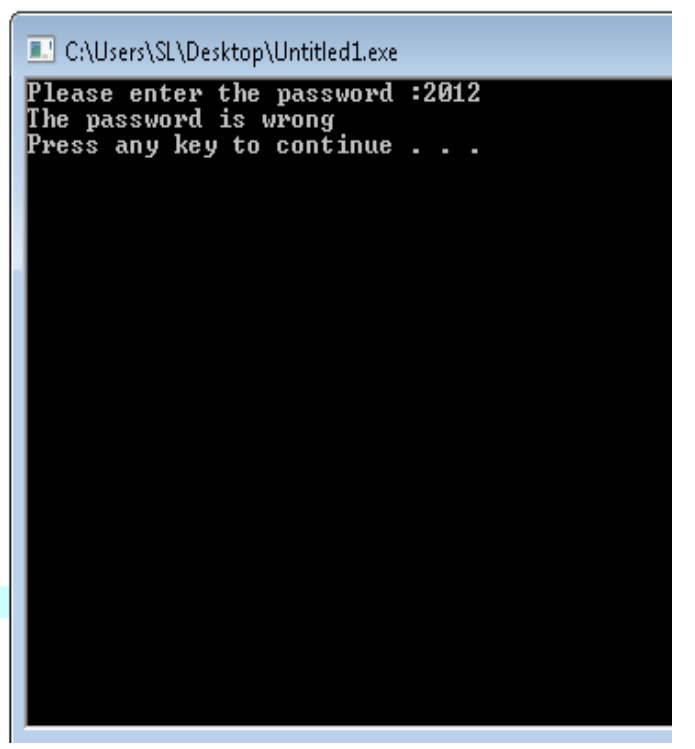

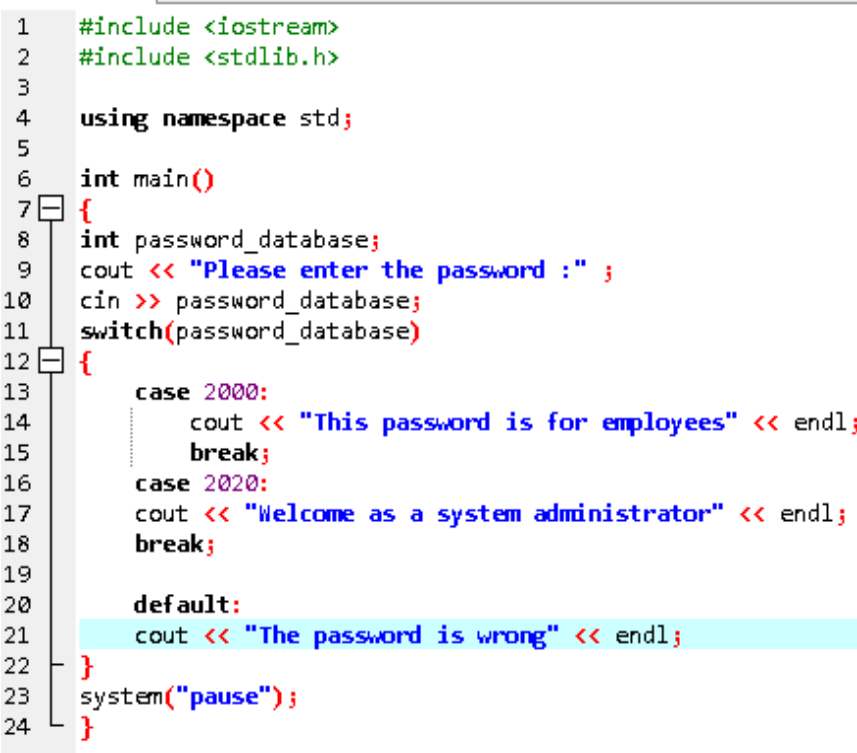

#### C:\Users\SL\Desktop\Untitled1.exe

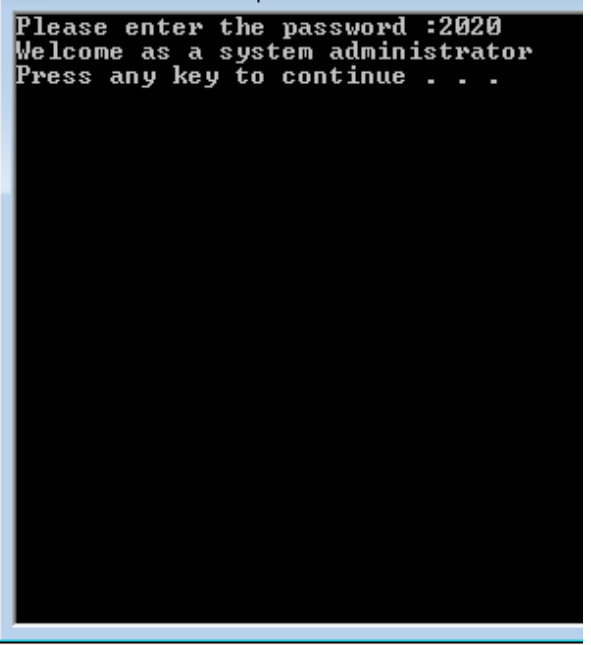

**12 – طباعة 11 من صالة وسالم على رسول هللا (for(**

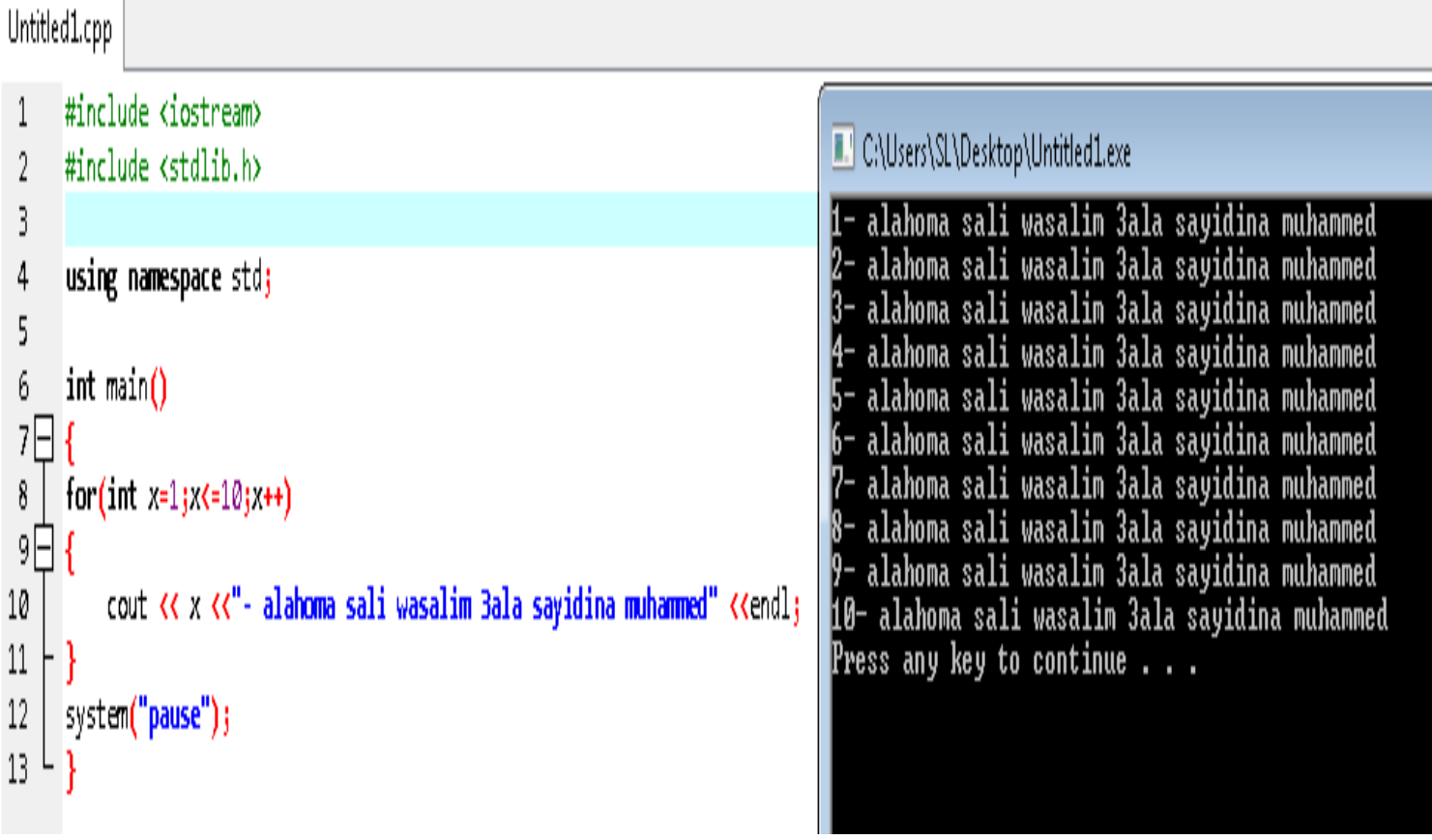

**13 – طباعة 11 من صالة وسالم على رسول هللا (while(**

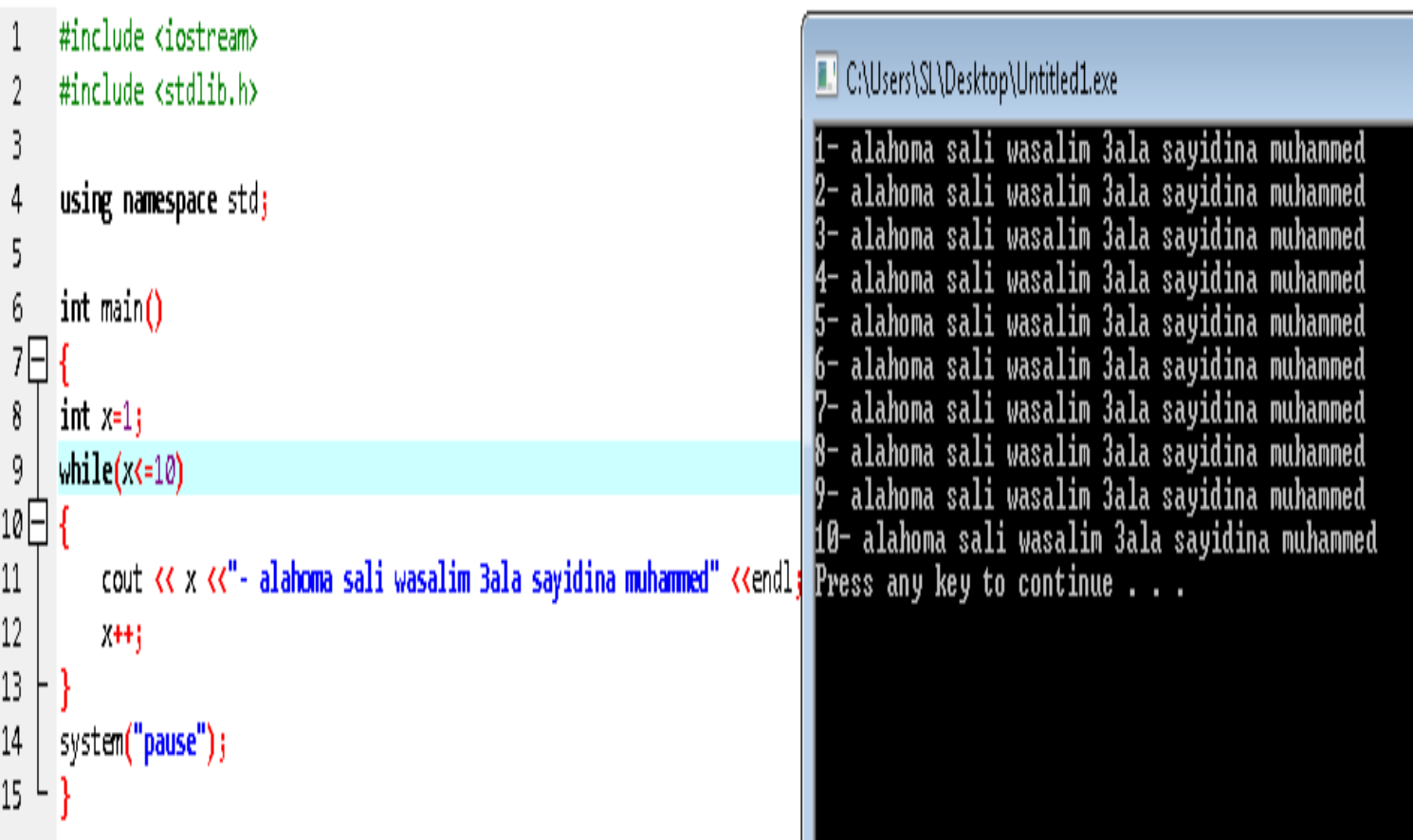

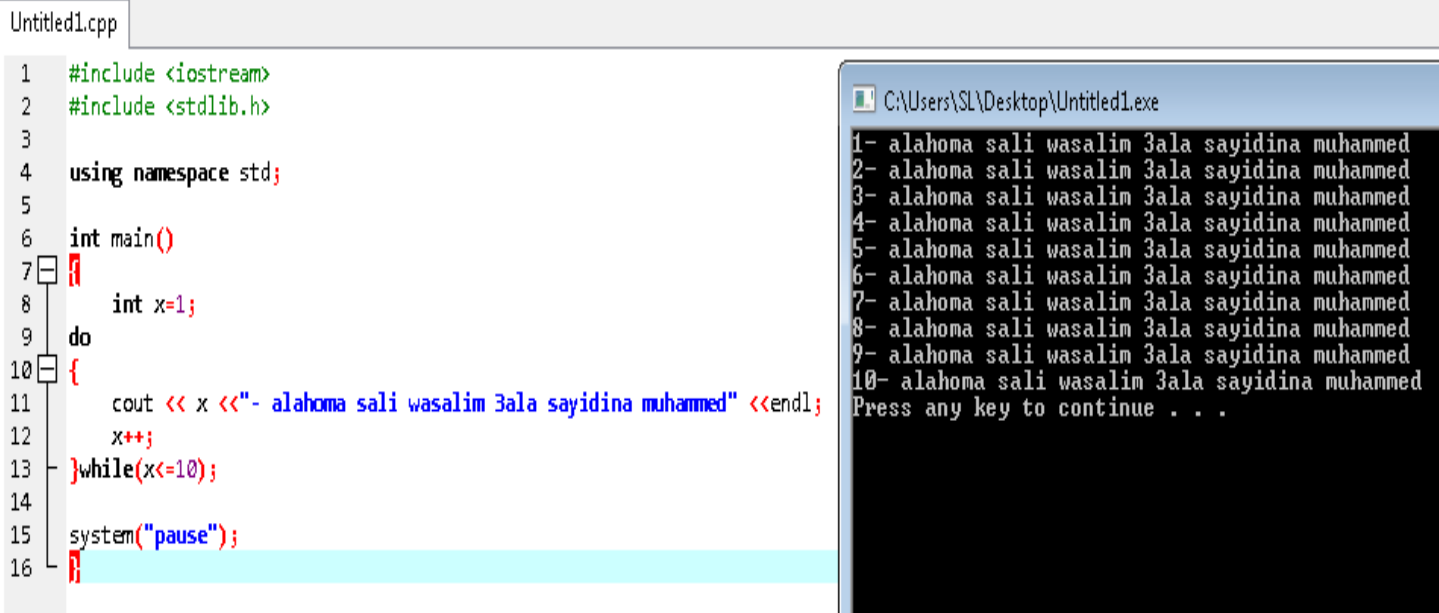

#### **15 – حساب أرقام داخل مصفوفة**

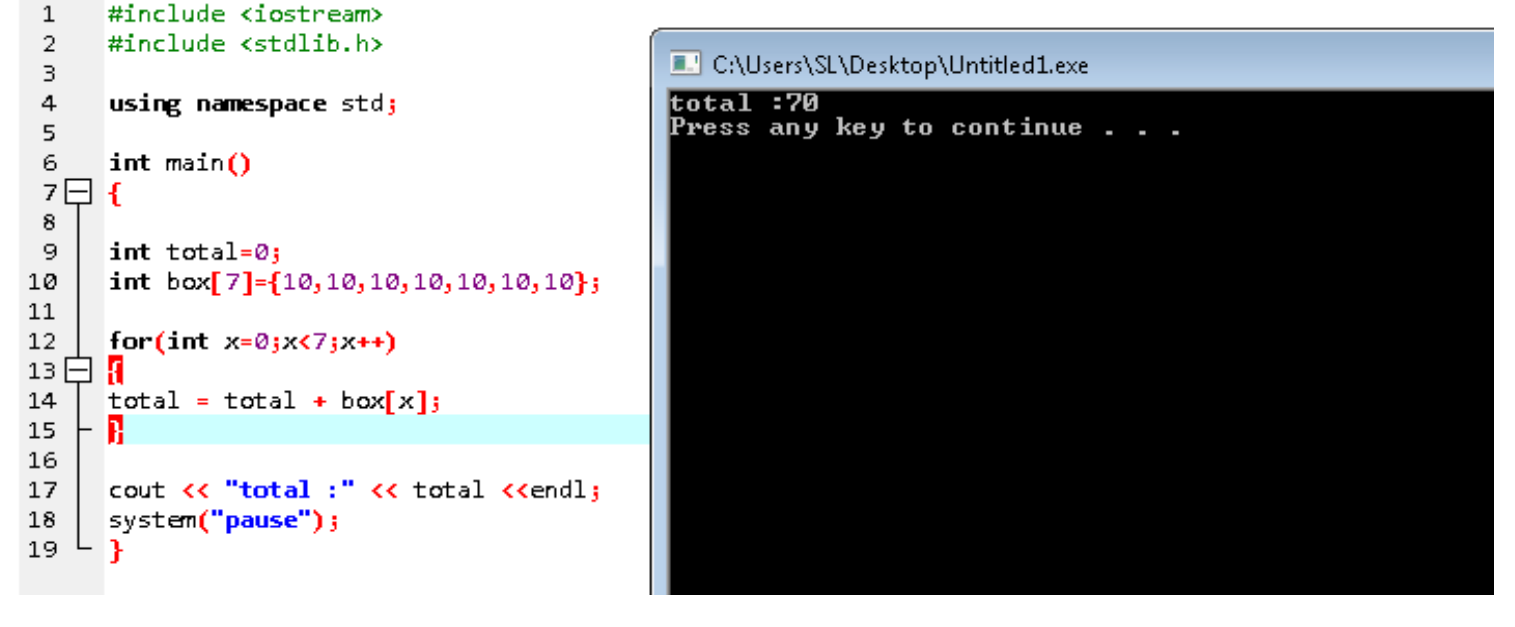

### **16 – رقم المستخدم باستخدام functions**

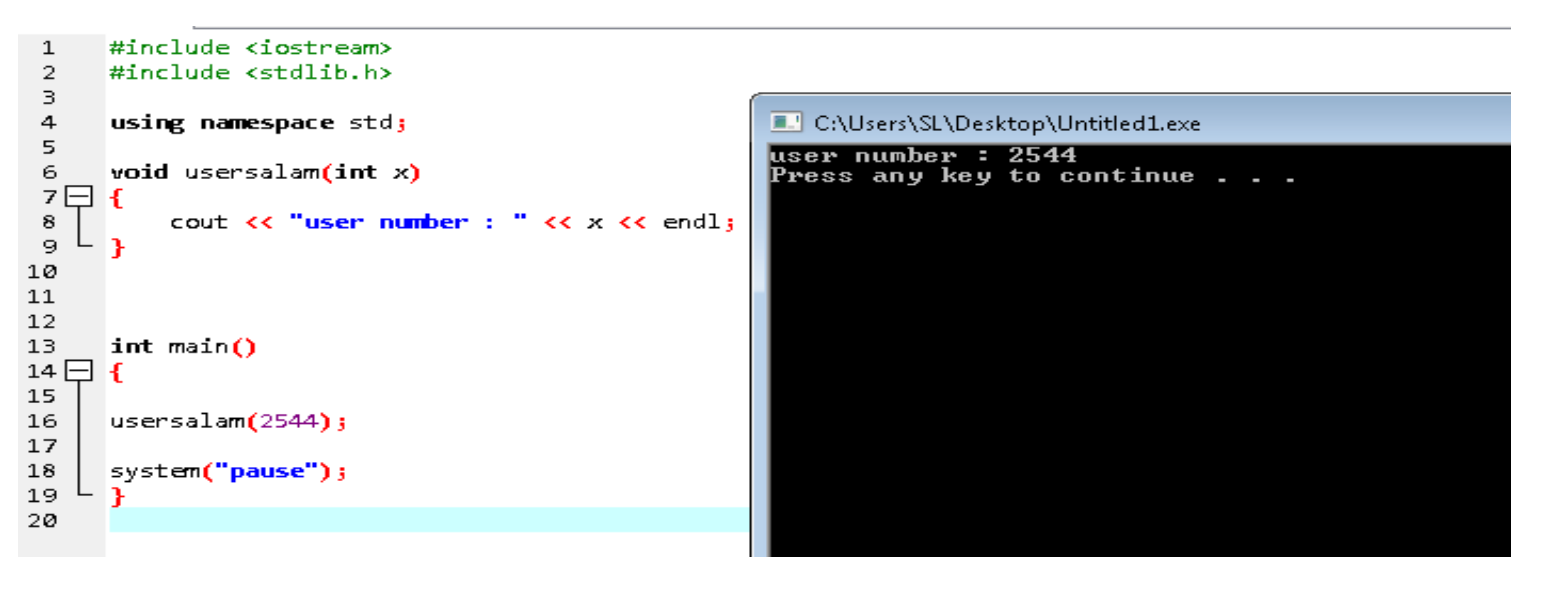

#### ۱۷ ـــ حساب رقمين باستخدام functions

مثال ۱

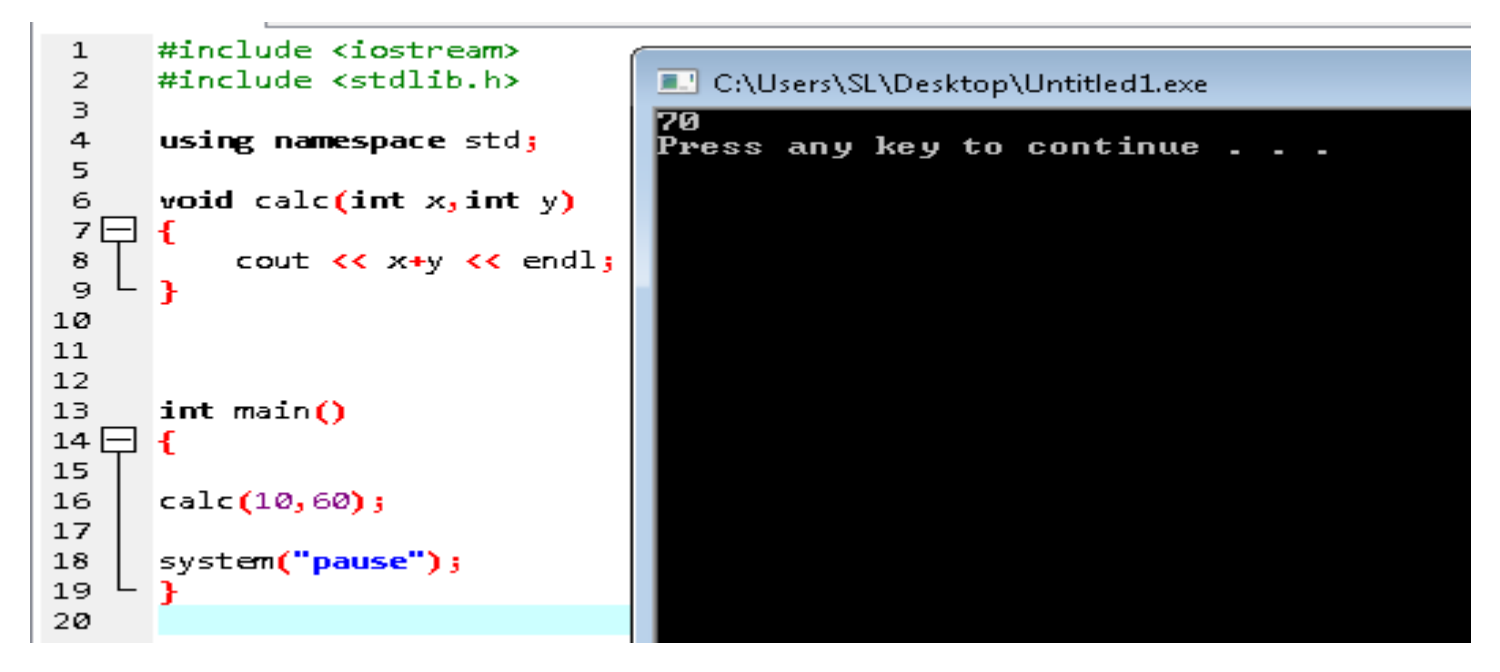

مثال ۲

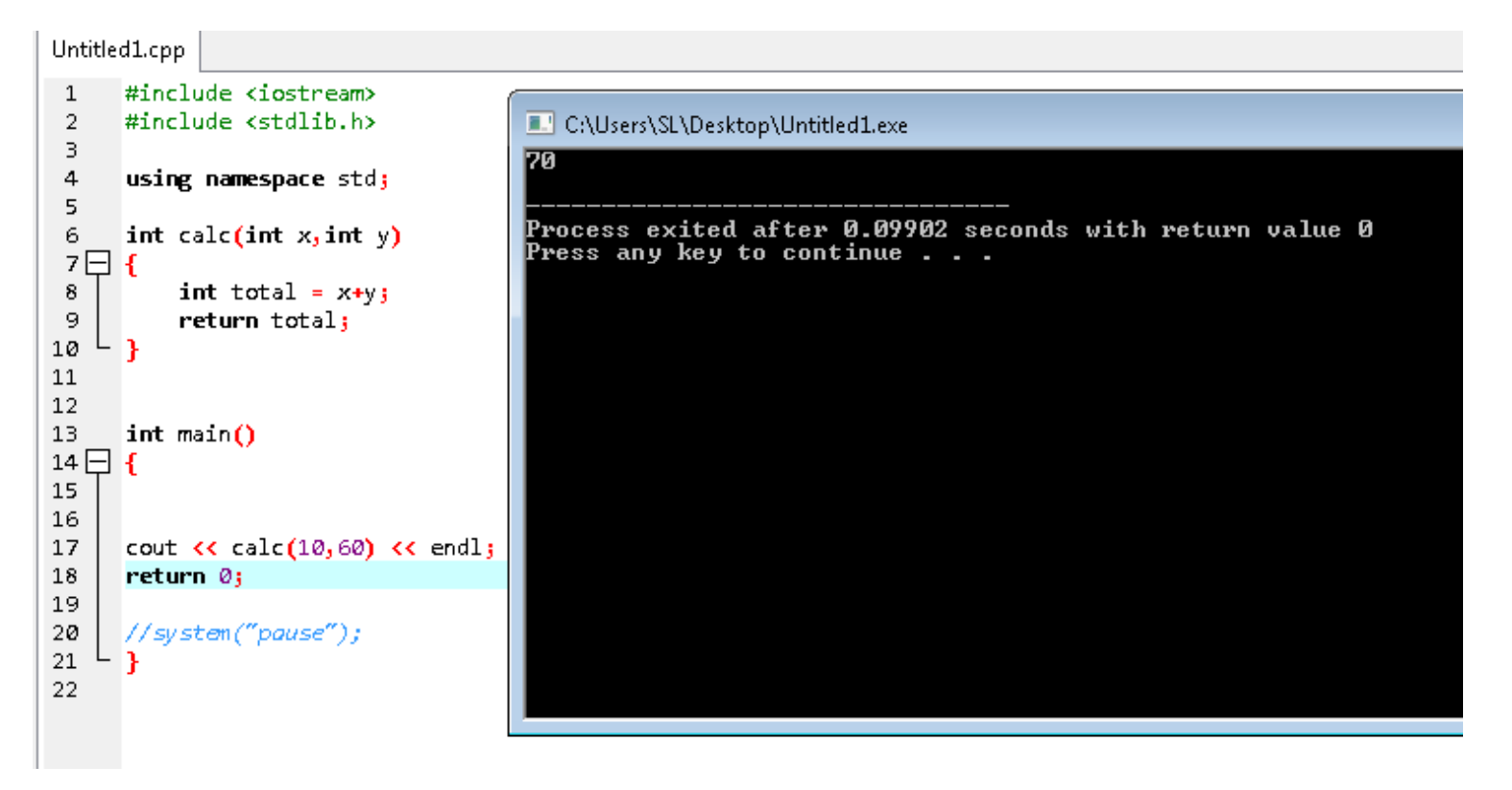

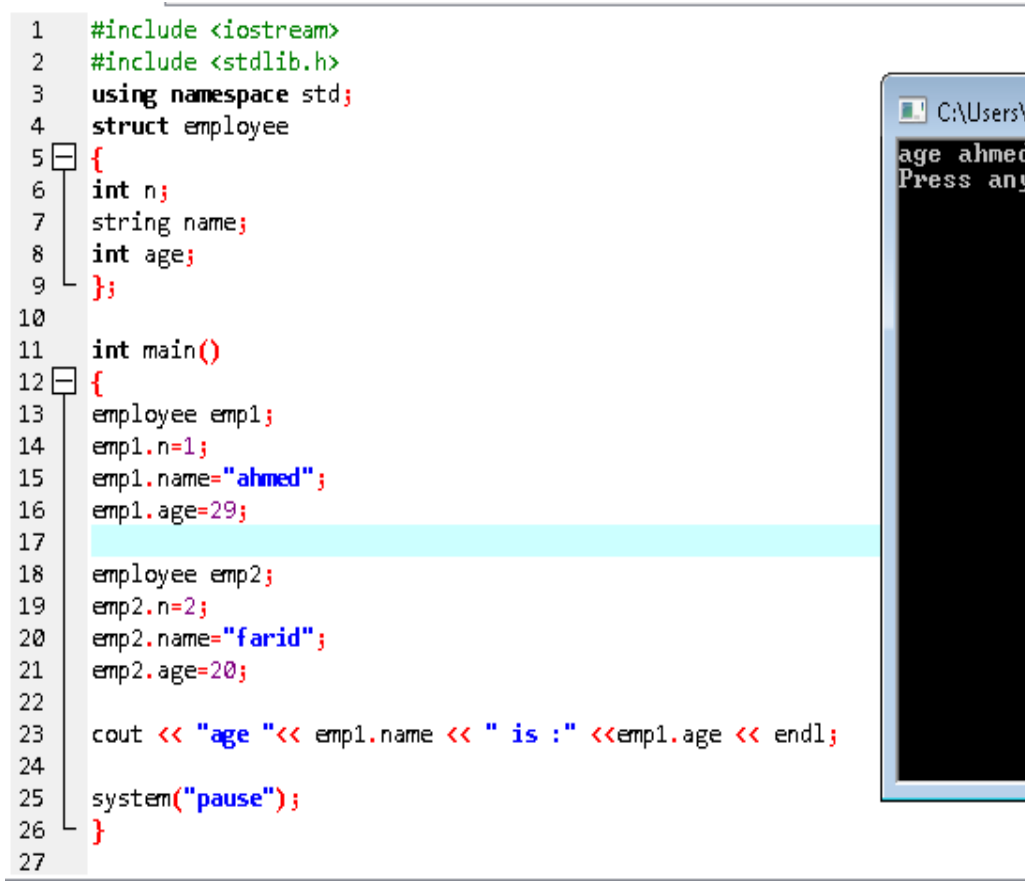

# \SL\Desktop\Untitled<mark>1</mark>.exe d is :29<br>y key to continue . . .

## **19 – برنامج ادخال معلومات الموظف**

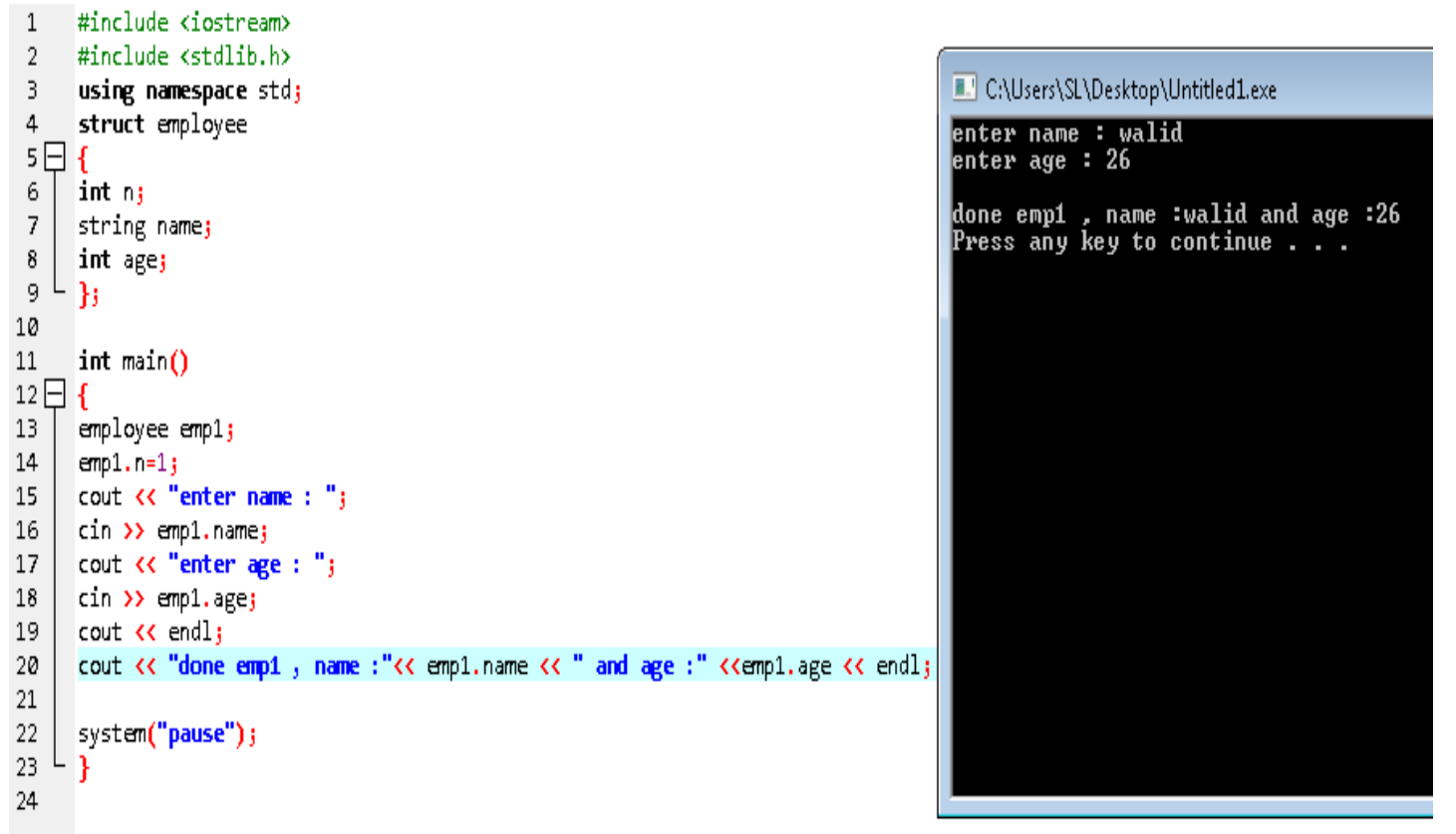

**21 – برنامج ادخال و اظهار موظفٌن باستخدام حلقة**

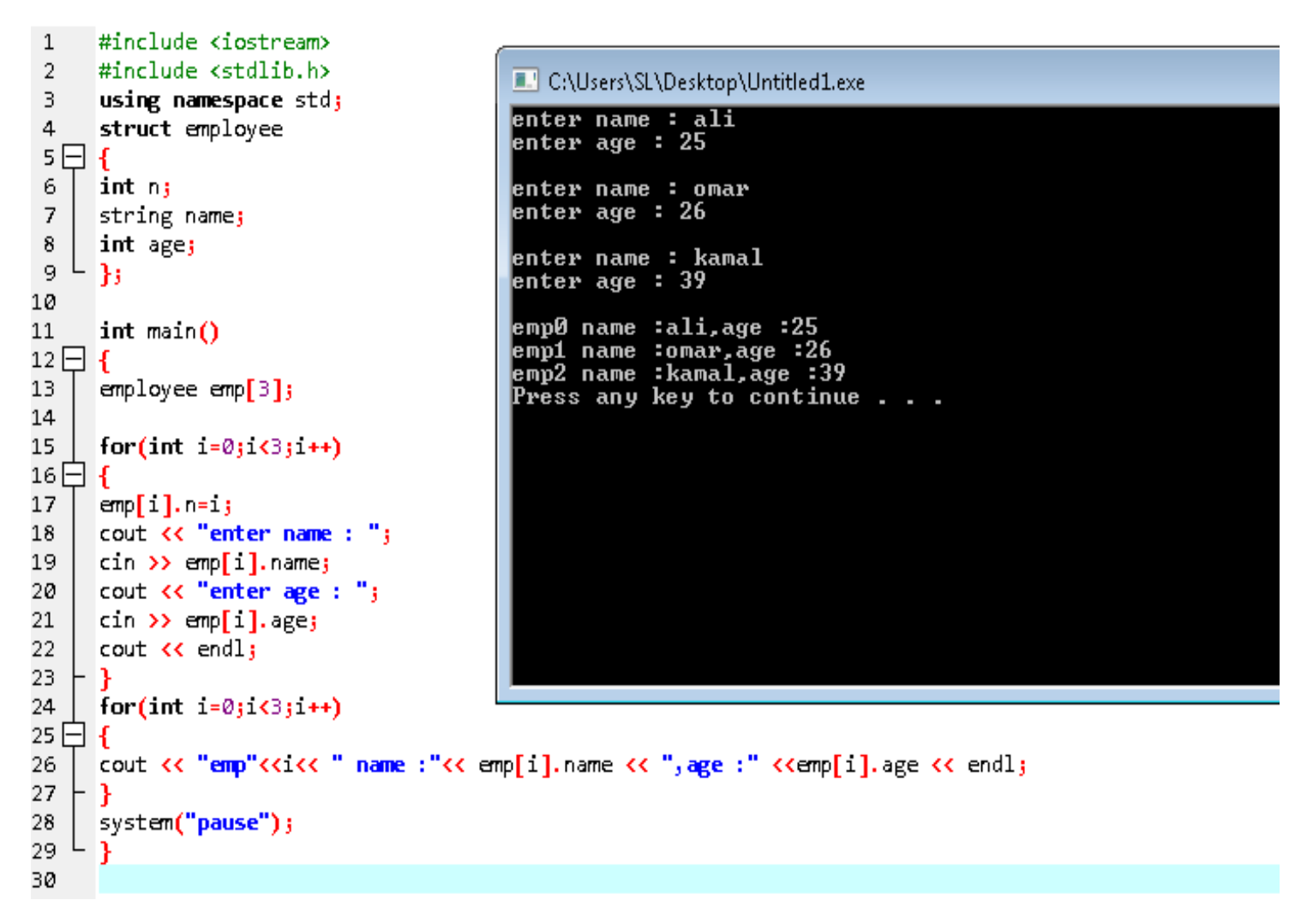

**21 – برنامج اظهار تارٌخ ٌوم عٌد المٌالد للشخص**

Untitled1.cpp

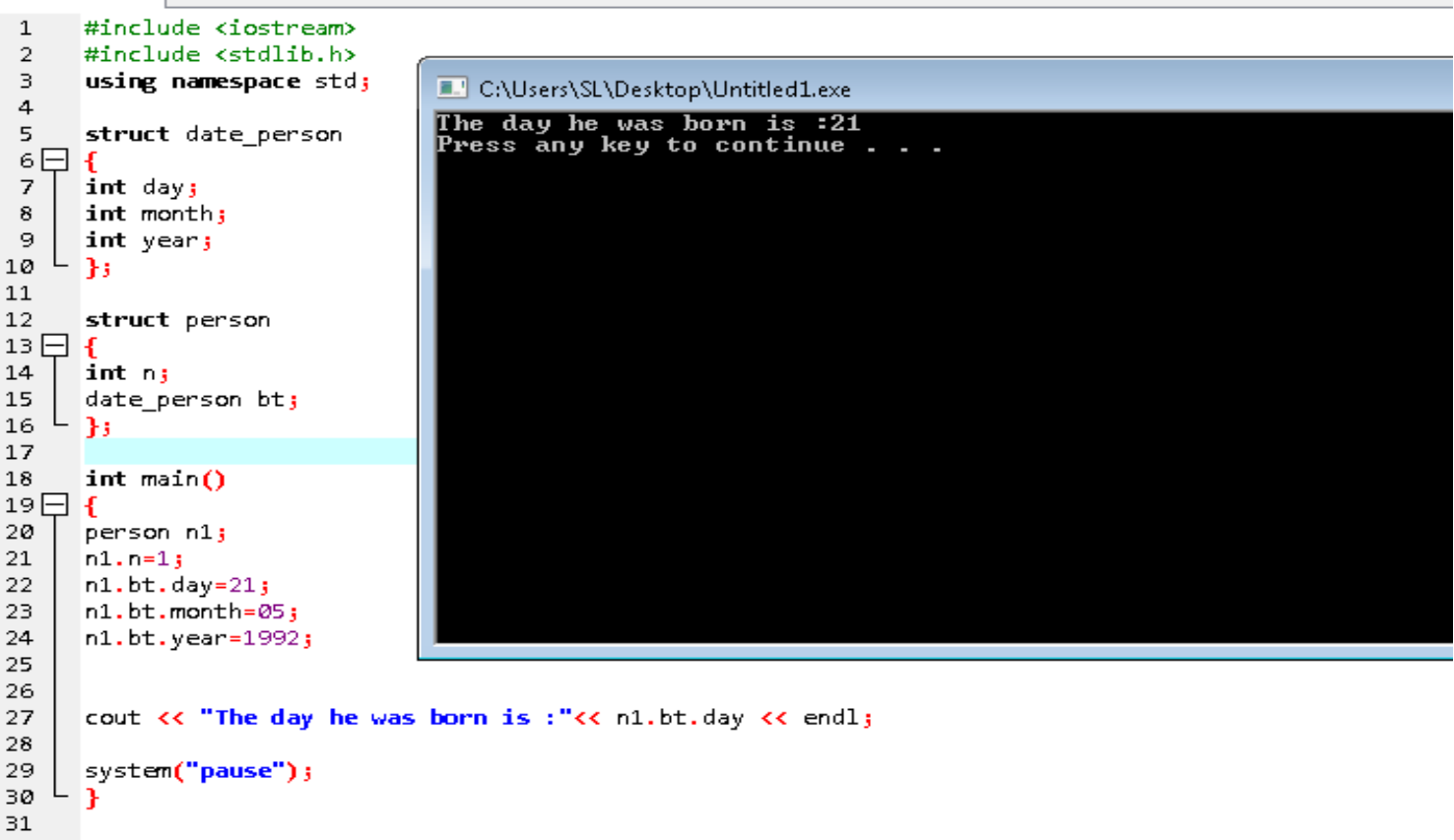

**22 – طباعة نص فً ملف نصً خارجً**

#### Untitled1.cpp

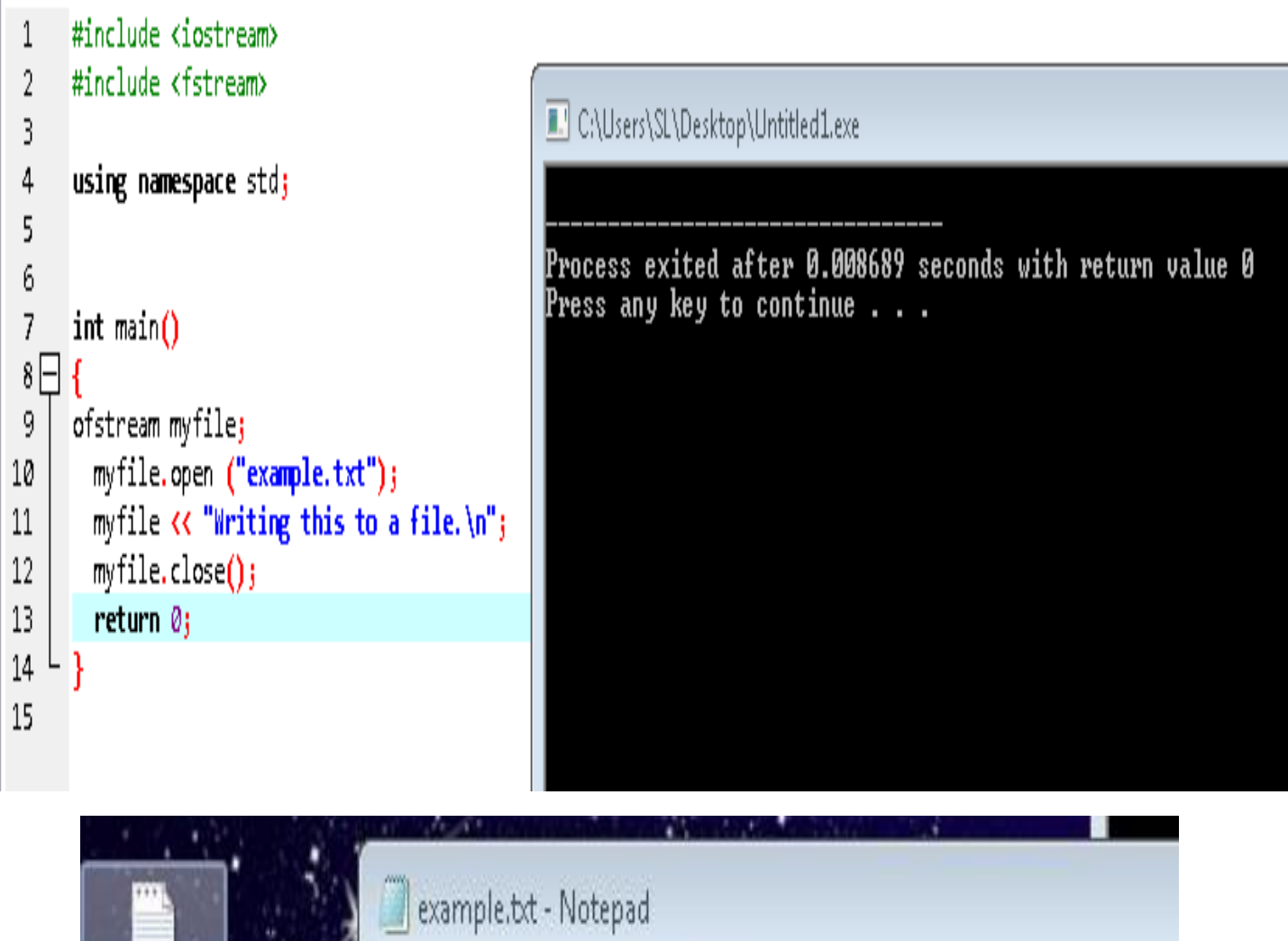

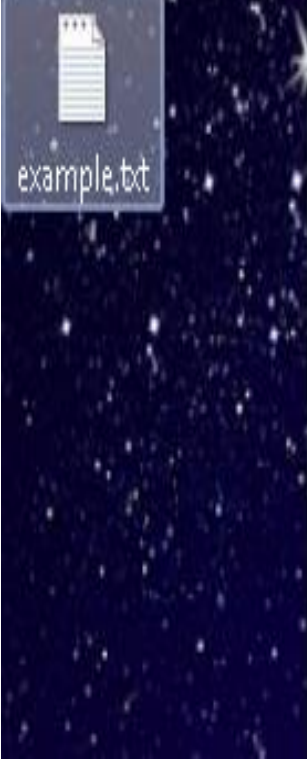

File Edit Format View Help

Writing this to a file.

سبحان الله وبحمده سبحان الله العظيم

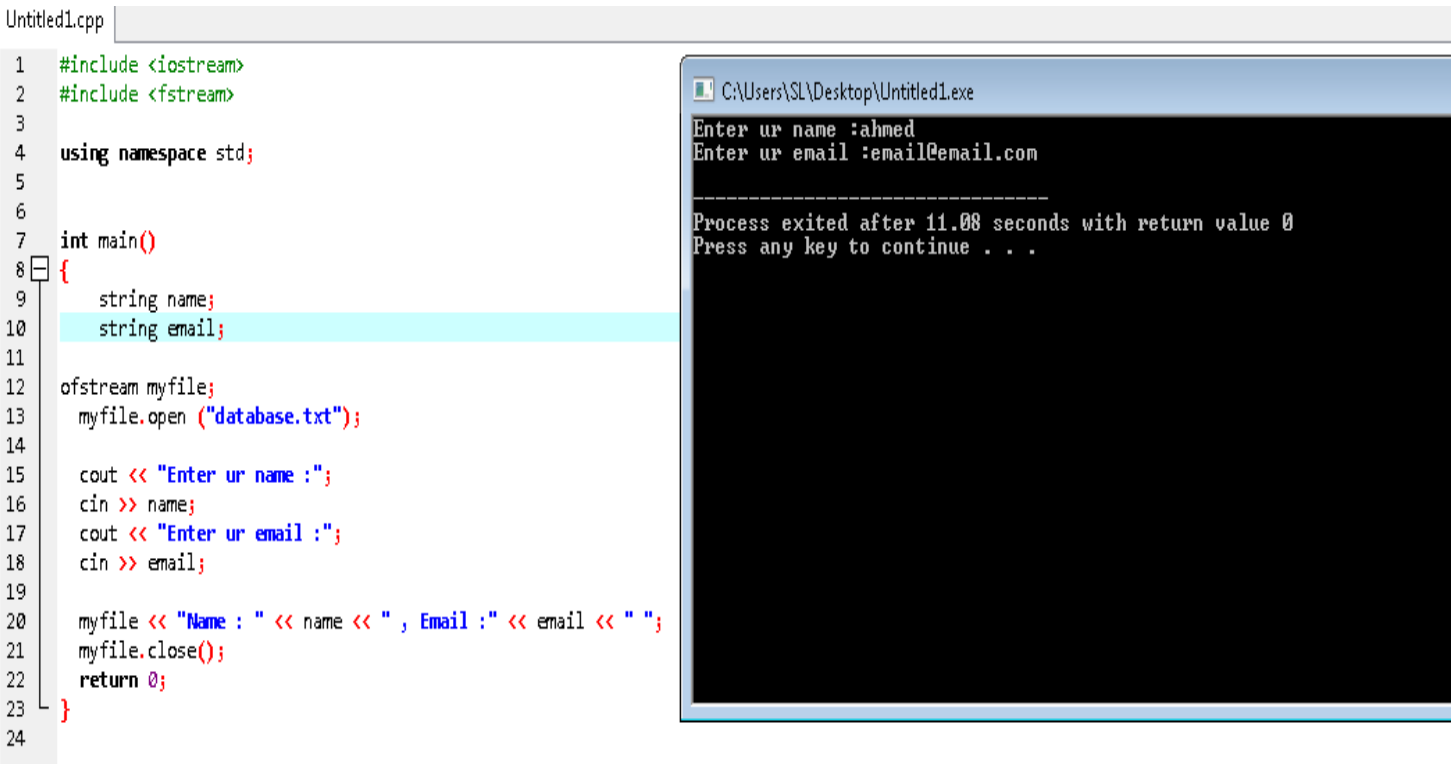

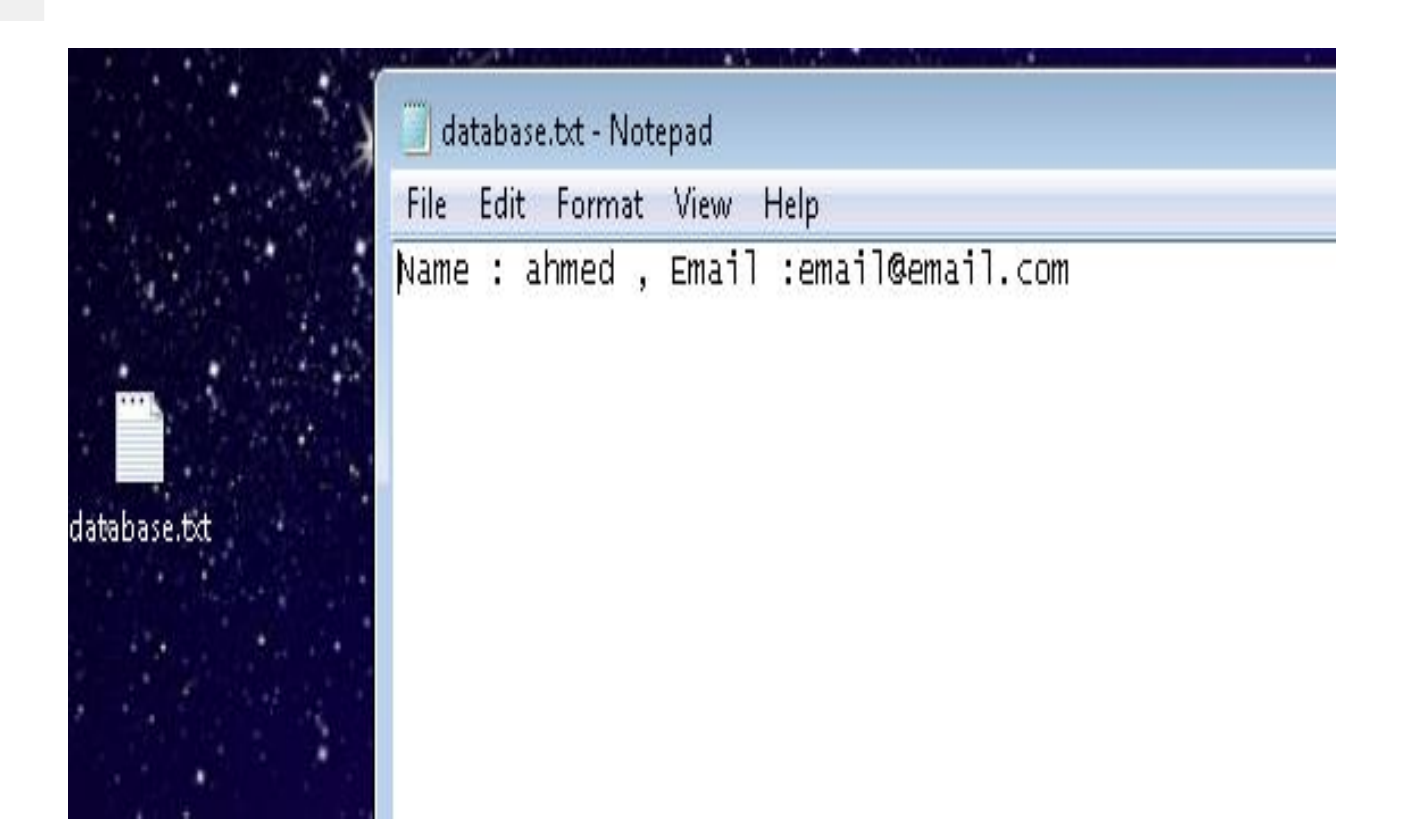

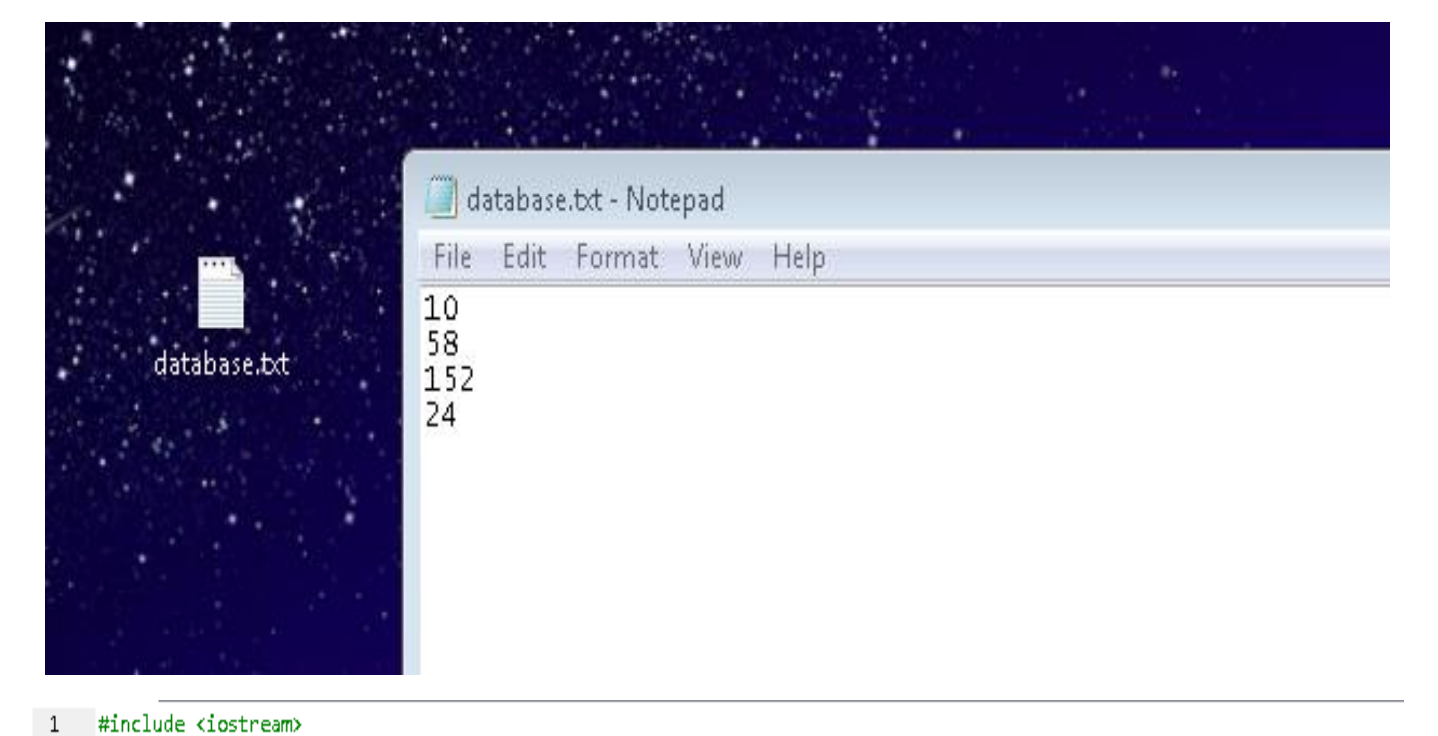

```
\sqrt{2}#include <fstream>
 \existsC:\Users\SL\Desktop\Untitled1.exe
 \overline{4}using namespace std;
 \overline{\mathbf{5}}n1:10h2<br>h3
                                                                          :58\, 6
                                                                          :152\bar{7}int main()
                                                                          :248 \Box 4\overline{9}Process exited after 0.01236 seconds with return value 0<br>Press any key to continue
10\,ifstream myfile;
11\,myfile.open ("database.txt");
12\,13
         if(myfile, fail())14日
         -{
           cerr << "Error found in the file" << endl;
15
16
           exit(1);17\,\mathbf{r}18
19
         int x,y,z,w;
2\varnothingmyfile >> x >> y >> z >> w;
2\mathbf{1}22
         cout << "n1 :" << x << endl;
         cout << "n2 :" << y << endl;
23
         cout << "n3 :" << z << endl;
24cout << "n4 :" << w << endl;
25
26
27\,return \theta;
    L,
28\,
```

```
29
```
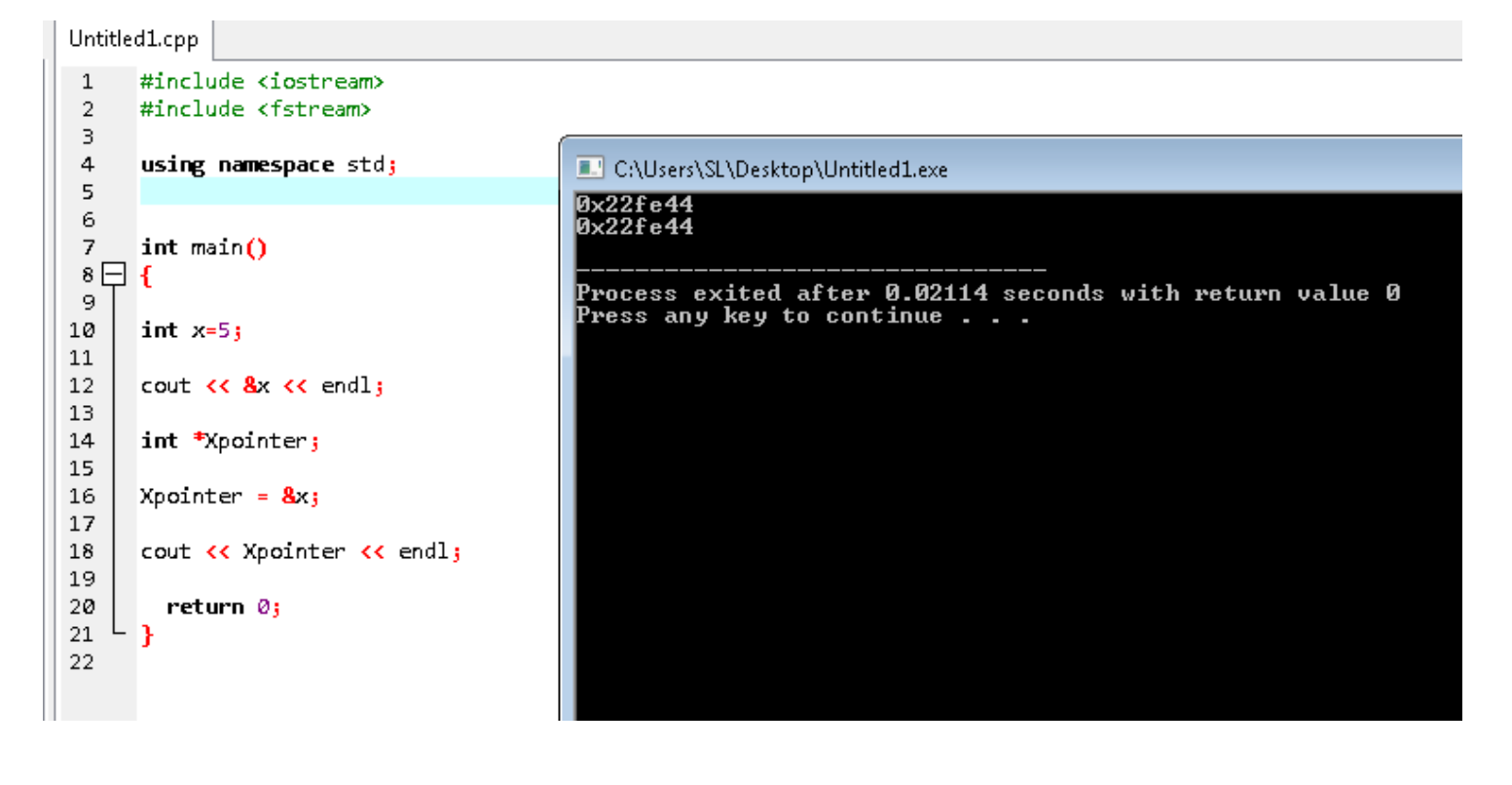

ال تنسانا من صالح دعاء جزاك اهلل خيرا.

تم انشاء أمثلة في ++c بفضل اهلل وحمده

المؤلف – العبد الفقير الى الله الغني الكريم سميل

اللهم صل وسلم على سيدنا محمد وعلى آلو وصحبو أجمعين

By souhail.developer@gmail.com

https://ebook-sl-d3v.blogspot.com : الكتب من للمزيد